# *Microsoft Excel 2013 Answers*

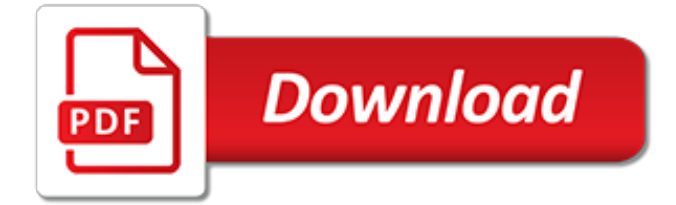

# **Microsoft Excel 2013 Answers**

Microsoft Excel is a spreadsheet developed by Microsoft for Windows, macOS, Android and iOS.It features calculation, graphing tools, pivot tables, and a macro programming language called Visual Basic for Applications.It has been a very widely applied spreadsheet for these platforms, especially since version 5 in 1993, and it has replaced Lotus 1-2-3 as the industry standard for spreadsheets.

## **Microsoft Excel - Wikipedia**

New people-centered experiences in Microsoft 365, the world's productivity cloud Leveraging the power of the Microsoft Graph, we're introducing new people-centered experiences in Microsoft 365 to help you work smarter across apps and devices.

## **Microsoft 365 Blog - Home**

Microsoft Excel is the industry leading spreadsheet program, a powerful data visualization and analysis tool. Take your analytics to the next level with Excel 2016.

## **Spreadsheet Software - Excel Free Trial - Microsoft Excel**

A spreadsheet application by Microsoft. Use this tag along with [vba] if your question involves programming Excel in VBA, and with [worksheet-function] if it involves an Excel formula or worksheet function.

## **Newest 'microsoft-excel' Questions - Super User**

I was working on an Excel file stored in Onedrive, using the Excel 2013 application (not the web application). My system locked up (unrelated to Excel or Onedrive) and I had to hard power cycle the PC to recover.

## **Excel file locked for editing...by ... - answers.microsoft.com**

Hello, I am running Office Pro Plus 2013. I try to open a 35KB xlsx and I get this message: "Microsoft Excel cannot open or save any more documents because there is not enough available memory or disk

#### **Microsoft Excel cannot open or save any more documents ...**

Hello, We have received an Excel 2013 document, in this document they use drop-down menu's. We have Excel 2007, and unfortunately we don't see this drop-down menu's. Can it be possible that Excel 2013 uses a new function that Excel 2007 doesn't support? Or can this be solved. I did check the ... · Seems that we've encountered the Data Validation Arrows ...

## **Excel 2013 drop-down menu not visible in Excel 2007**

Hi, I am having issue opening excel file from a network share. it happens randomly, the file opens and hangs abruptly. Nothing happens after that ( we can only move the cursor), if we click on the excel sheet we get a beep sound. after i kill the excel process and open it again ,it works fine ... · Hi Suren424, Since your first image showed that "To ...

## **excel 2013 hangs while trying to open a file from network ...**

Modern workplace training. Office 365 and Windows 10 bring cool, new tools to work smarter and more securely on any device. See how to work with 3D models, find things fast with Timeline, share docs, and even ask Cortana for help.

## **Microsoft Office help and training - Office Support**

Tip: Power Query for Excel is a new add-in you can use to import data from many different source into your Excel workbooks and data models.Learn more at Microsoft Power Query for Excel Help.

#### **Get started with Power Pivot in Microsoft Excel - Excel**

When clicking into a cell of a Excel 2013 sheet, the green border of the cell is animated while moving from the current cell to the new one. This is really disturbing. How can I disable this anim...

# **Disable Excel 2013 cell animation - Super User**

Free Microsoft Excel learning Materials for beginning, intermediate, and advanced users.

# **Free Microsoft Excel Leaning Materials - Free Textbooks**

To create a desktop shortcut for Excel, Outlook or Word 2013 on Windows 8.1 or Windows-10, please open the old start menu Folder! Please start the MS-Explorer for Example via keyboard shortcut [Windows-Logo+E]! Enter in the Adress Bar the Folder-Path shell:Common Programs\Microsoft Office 2013 and confirm with [ENTER]! Now you will see all OFFICE 2013 Program-Shortcuts!

# **Desktop shortcut for Excel, Outlook, Word 2013 / 365 on ...**

Microsoft Access 2013 Beginning. Another Computer Mama Guide: www.thecomputermama.com If you wish to prepare for Certification Exam 77-424: Microsoft Office Access 2013 this course will help you build the skills and knowledge you need.. Step-by-step video demonstrations

## **The Beginning Guide to Microsoft Access 2013 | Udemy**

Hi, I keep getting the following message when opening up just one specific excel file. Not enough system resources to display completely . It works for everyone else and it used to open up on my...

## **Excel 2013 - "Not enough system resouces to display ...**

Feature Improvement; Printer and page layout view: To improve performance of basic user interactions in page layout view, such as entering data, working with formulas or setting margins, Excel 2010 caches the printer settings and introduces optimized rendering calculations.

## **Excel performance - Performance and limit improvements ...**

Use NuGet (VS 2013+): The easiest way in any recent version of Visual Studio is to just use the NuGet package manager. (Even VS2013, with the NuGet Package Manager for Visual Studio 2013 extension.). Right-click on "References" and choose "Manage NuGet Packages...", then just search for Excel.

## **c# - How to reference Microsoft.Office.Interop.Excel dll ...**

Microsoft Office 2013 Product Key Free Download. To know if you are having the right and original copy of Microsoft Office 2013, a Product Key for Microsoft office 2013 will give the confirmation. The Product Key is also known as the Activation Key.

## **Microsoft Office 2013 Product Key Free for You [Updated List]**

How to Concatenate Text in Microsoft Excel. Are you pulling your hair out trying to manage a large spreadsheet full of disjointed names or dates? Do you want to create form sentences that can be automatically filled in with the data from...

## **How to Concatenate Text in Microsoft Excel (with Pictures)**

Brianinca wrote: Weirdly, I just emailed Newegg Business about Internet activation not working with 2013 H&B keys I purchased from them. I have 70 keys I've bought from them, and in the last few months the activation failure rate has gone up to 100%.

[essentials of pharmacology study guide answers](http://no-fee-apartments.com/essentials_of_pharmacology_study_guide_answers.pdf), interview ig questions and answers, [daily mail crossword](http://no-fee-apartments.com/daily_mail_crossword_answers_today.pdf) [answers today,](http://no-fee-apartments.com/daily_mail_crossword_answers_today.pdf) [southwest art 2013 calendar](http://no-fee-apartments.com/southwest_art_2013_calendar.pdf), [finite mathematics answers](http://no-fee-apartments.com/finite_mathematics_answers.pdf), [headline writing exercises with answers](http://no-fee-apartments.com/headline_writing_exercises_with_answers.pdf) , [answers from the poem sita written by toru dutt,](http://no-fee-apartments.com/answers_from_the_poem_sita_written_by_toru_dutt.pdf) [footers in excel 2010,](http://no-fee-apartments.com/footers_in_excel_2010.pdf) [34 1 elements of behavior worksheet](http://no-fee-apartments.com/34_1_elements_of_behavior_worksheet_answers.pdf) [answers,](http://no-fee-apartments.com/34_1_elements_of_behavior_worksheet_answers.pdf) [modern automotive technology workbook answers](http://no-fee-apartments.com/modern_automotive_technology_workbook_answers.pdf), [1 year engerring solved question to answers math](http://no-fee-apartments.com/1_year_engerring_solved_question_to_answers_math.pdf), [geometry smart packet triangle proofs answers](http://no-fee-apartments.com/geometry_smart_packet_triangle_proofs_answers.pdf), [microsoft excel zip file,](http://no-fee-apartments.com/microsoft_excel_zip_file.pdf) [my kitchen rules winner 2013,](http://no-fee-apartments.com/my_kitchen_rules_winner_2013.pdf) [lookups in](http://no-fee-apartments.com/lookups_in_excel.pdf) [excel,](http://no-fee-apartments.com/lookups_in_excel.pdf) [grammar usage and mechanics answers](http://no-fee-apartments.com/grammar_usage_and_mechanics_answers.pdf), [hide worksheets in excel,](http://no-fee-apartments.com/hide_worksheets_in_excel.pdf) [sexual harassment issues and answers](http://no-fee-apartments.com/sexual_harassment_issues_and_answers.pdf) , [analysis of the sandy recovery improvement act of 2013](http://no-fee-apartments.com/analysis_of_the_sandy_recovery_improvement_act_of_2013.pdf), [supply chain interview questions and answers,](http://no-fee-apartments.com/supply_chain_interview_questions_and_answers.pdf) [active](http://no-fee-apartments.com/active_reading_great_expectations_chapters_20_31_answers.pdf) [reading great expectations chapters 20 31 answers](http://no-fee-apartments.com/active_reading_great_expectations_chapters_20_31_answers.pdf), [ph and poh continued worksheet answers](http://no-fee-apartments.com/ph_and_poh_continued_worksheet_answers.pdf), [the giver quiz time](http://no-fee-apartments.com/the_giver_quiz_time_chapters_1_5_answers.pdf) [chapters 1 5 answers](http://no-fee-apartments.com/the_giver_quiz_time_chapters_1_5_answers.pdf), [cahier sans frontieres 9e answers](http://no-fee-apartments.com/cahier_sans_frontieres_9e_answers.pdf), [chapter 10 assessment and activities economics](http://no-fee-apartments.com/chapter_10_assessment_and_activities_economics_answers.pdf) [answers,](http://no-fee-apartments.com/chapter_10_assessment_and_activities_economics_answers.pdf) [life 1010 general biology lab manual answers](http://no-fee-apartments.com/life_1010_general_biology_lab_manual_answers.pdf), [2013 ap physics c response,](http://no-fee-apartments.com/2013_ap_physics_c_response.pdf) [did you get it spanish](http://no-fee-apartments.com/did_you_get_it_spanish_worksheet_answers.pdf) [worksheet answers,](http://no-fee-apartments.com/did_you_get_it_spanish_worksheet_answers.pdf) [core science stage 5 answers](http://no-fee-apartments.com/core_science_stage_5_answers.pdf), [certainteed shingle applicator manual answers](http://no-fee-apartments.com/certainteed_shingle_applicator_manual_answers.pdf), [tysk eksamen](http://no-fee-apartments.com/tysk_eksamen_10_klasse_2013.pdf) [10 klasse 2013](http://no-fee-apartments.com/tysk_eksamen_10_klasse_2013.pdf)